## *EĞİTİM VE SERTİFİKA PROGRAMLARINA KAYIT KILAVUZU*

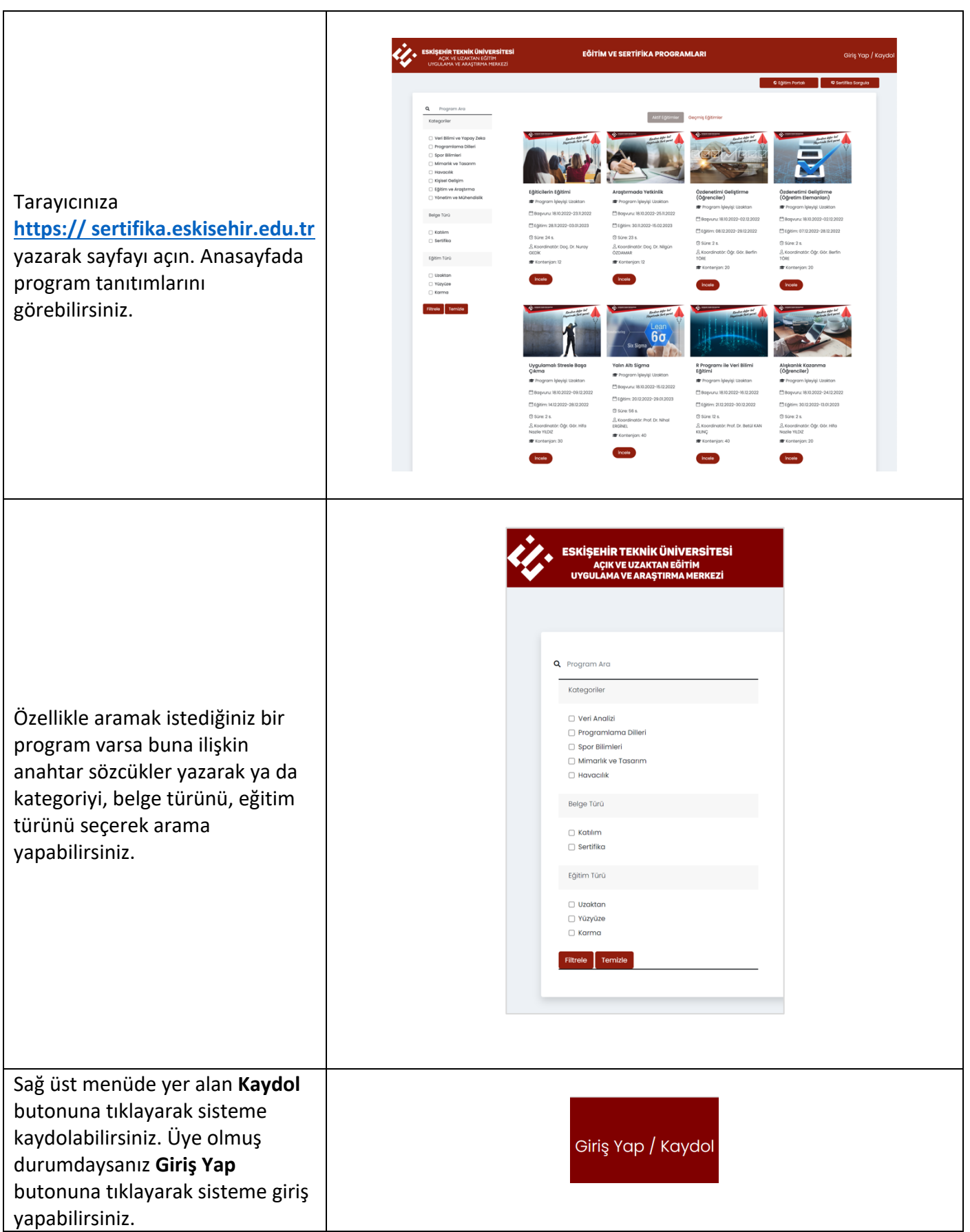

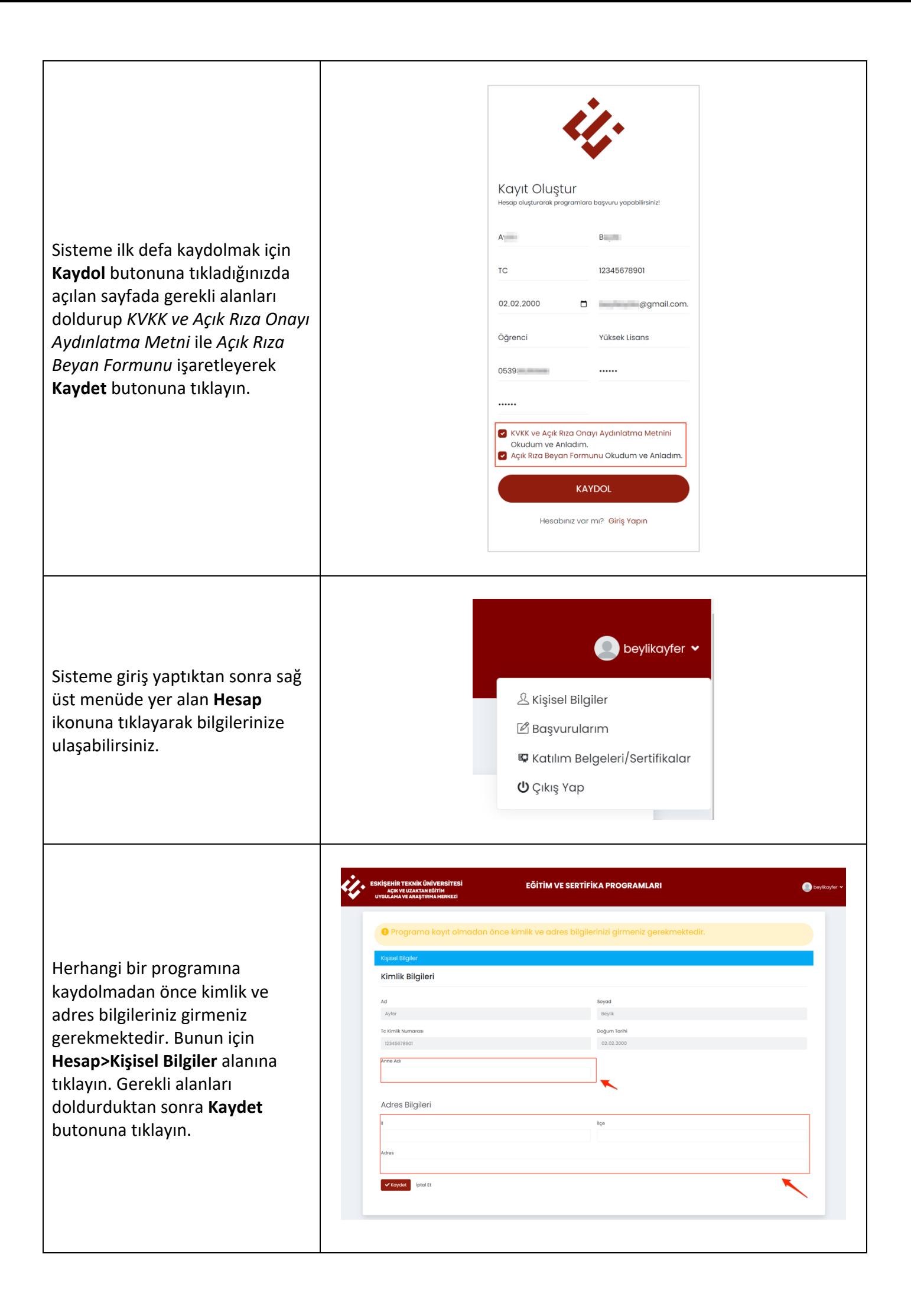

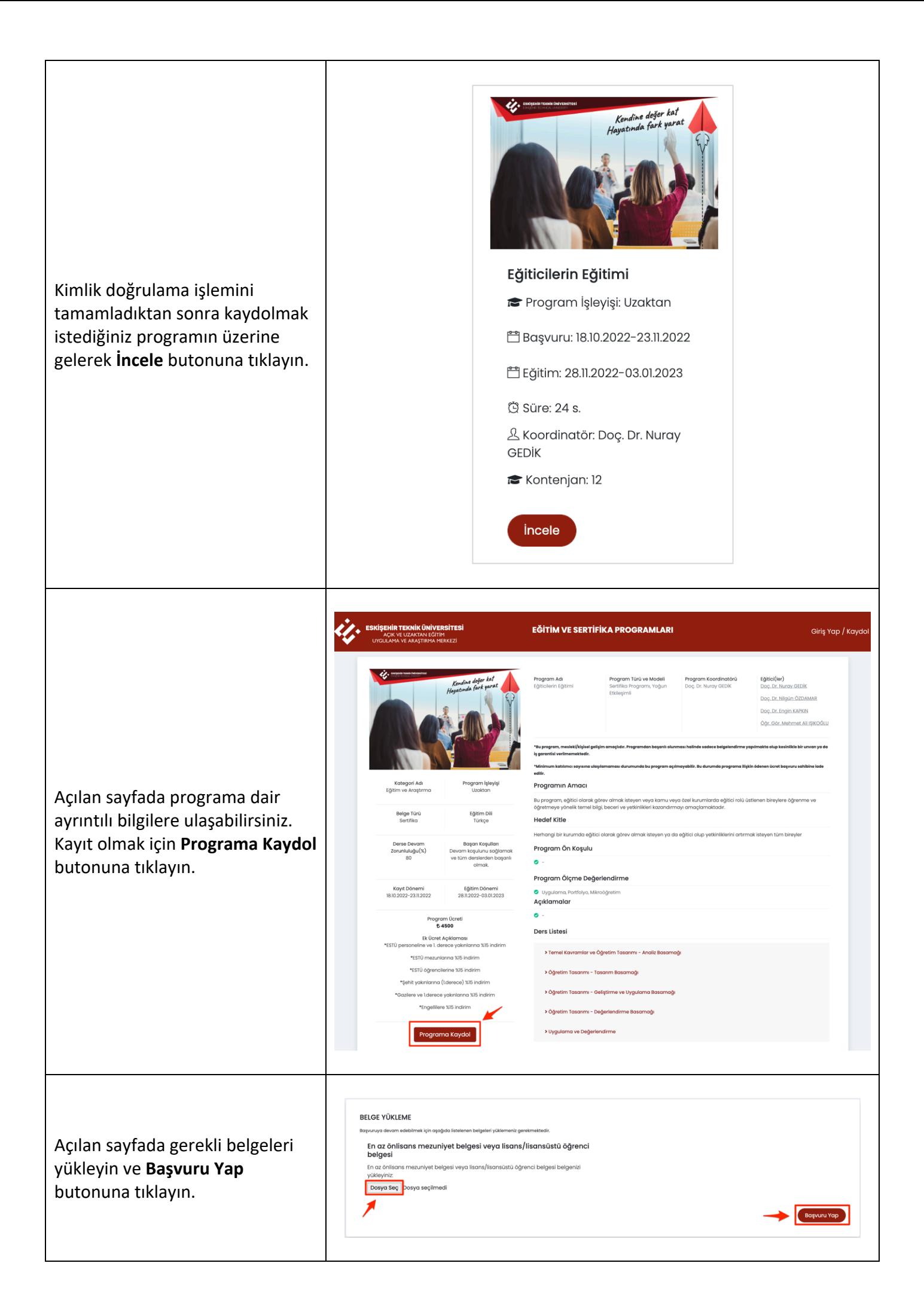

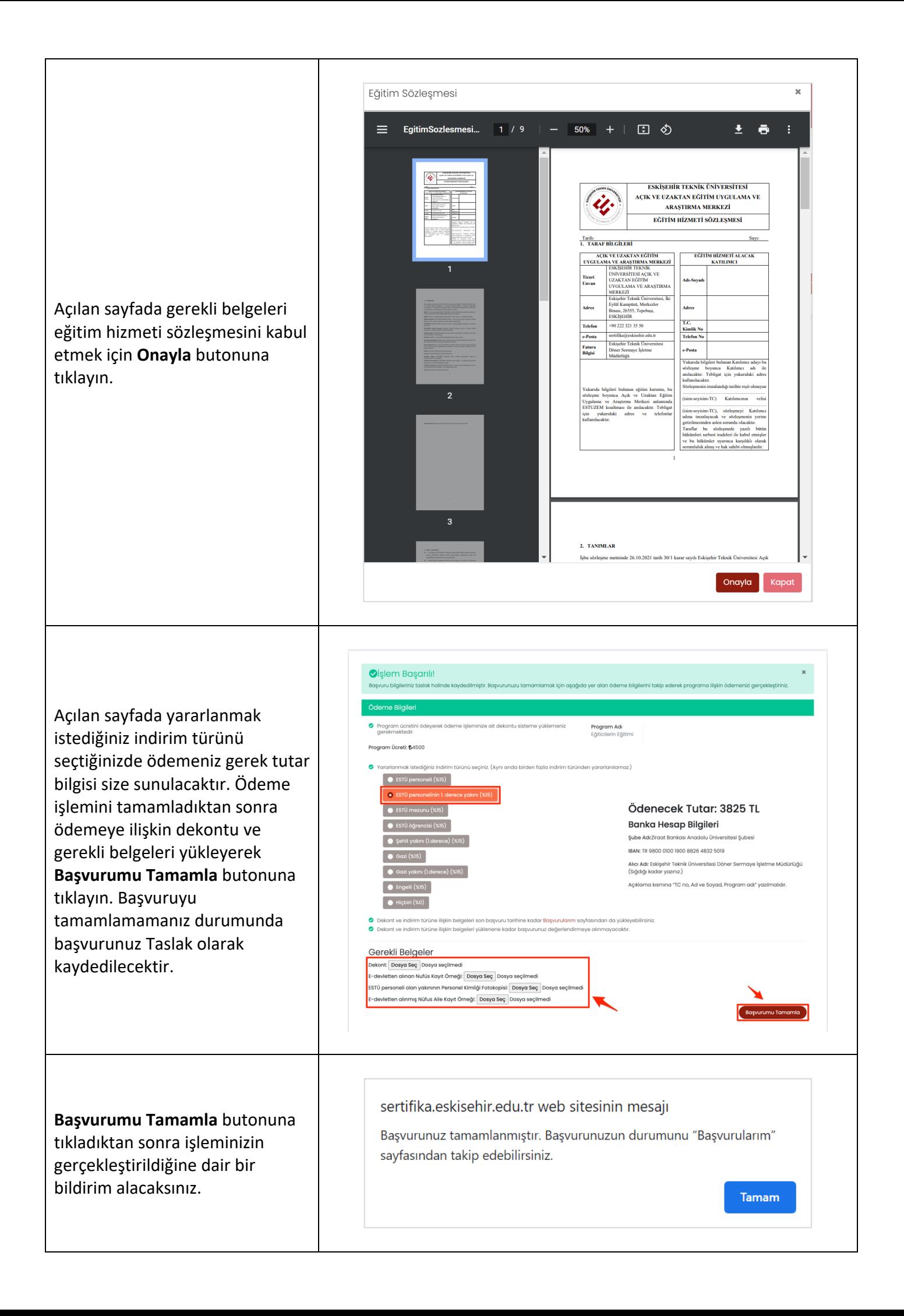

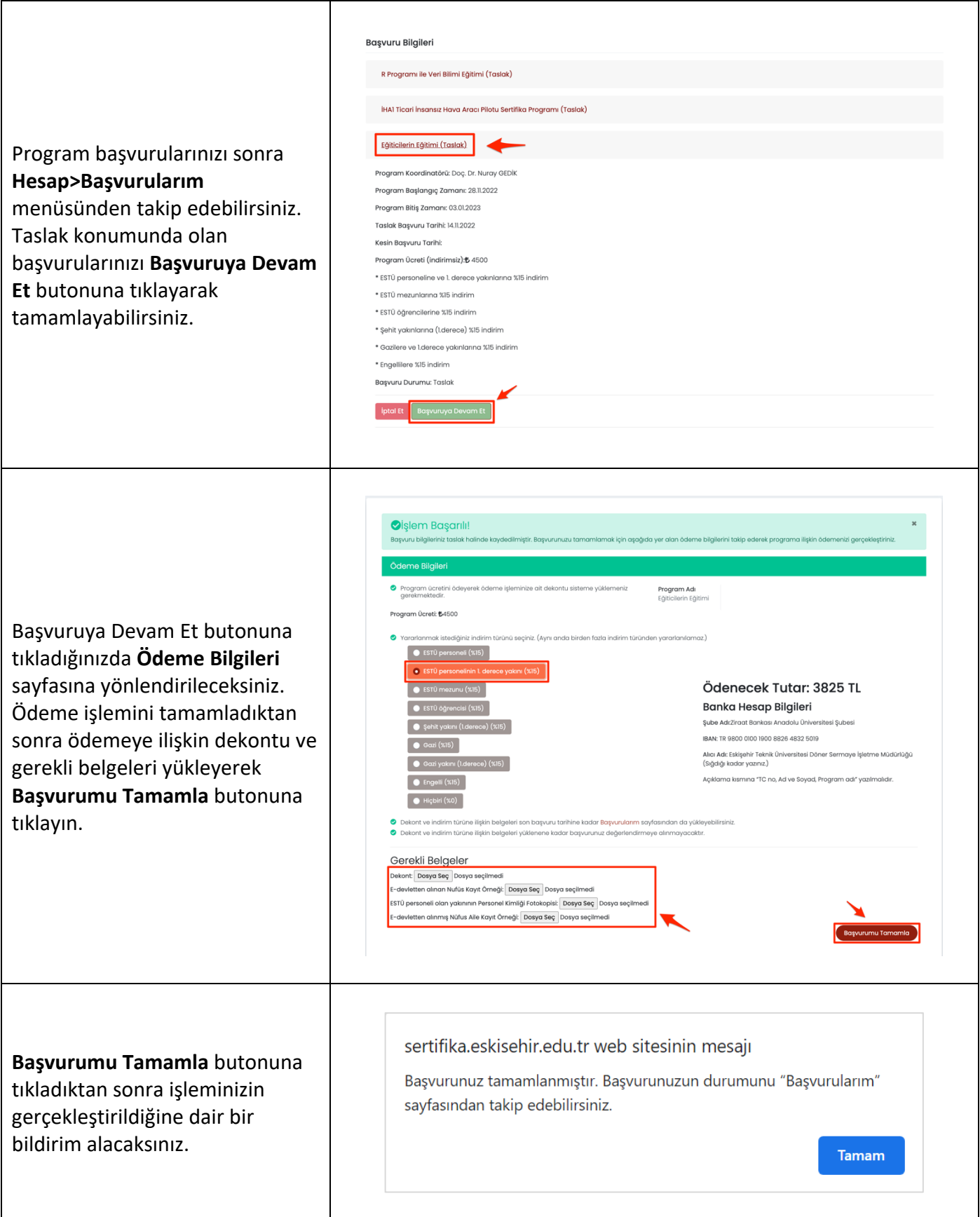